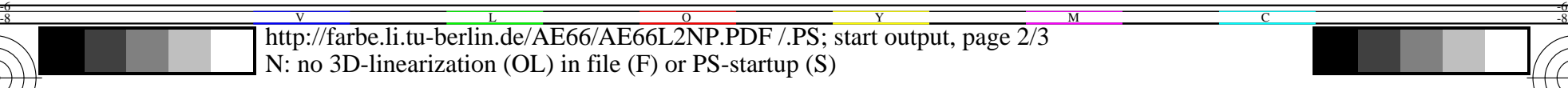

part 1, AE660-3dd: 00301 **Agreement with elementary hues (Yes/No decision)**  $\begin{array}{c|c|c|c|c|c} \hline \mathcal{C} & \mathcal{D} & \mathcal{R} & \mathcal{C} & \mathcal{C} \end{array}$  There are four elementary hues on each page: There are four elementary hues on each page:  $\begin{array}{c|c|c|c} \hline \mathcal{C} & \mathcal{C} & \mathcal{C} \end{array}$ Red  $R_e$ , Yellow  $Y_e$ , Green  $G_e$ , and Blue  $B_e$ Input data 1 0 0 may produce: Red *R***e.** Input data 0 1 0 may produce: Green *G***e.** Input data 0 0 1 may produce: Blue *B***e.** Input data 0 1 1 may produce: Yellow *Y***e.** The elementary hues Red *R***e** and Green *G***e** should locate on the horizontal axis. The elementary hues Yellow  $Y_e$  and Blue  $B_e$ should locate on the vertical axis. This test uses a hue circle with 16 hues. No. 00 and 08 should be Red *R***e** and Green *G***e.** No. 04 and 12 should be Yellow  $Y_e$  and Blue  $B_e$ . **Are no. 00, 04, 08, and 12 the four elementary hues** *R***e,** *Y***e,** *G***e** and *B***e?** underline: **Yes/No Only in case of "No":** Elementary Red  $R_e$  is hue step no. (e. g. 00, 01, 15) ........ (neither yellowish nor blueish) Elementary Yellow  $Y_e$  is hue step no. (e. g. 04, 03, 05) ........ (neither reddish nor greenish)  $\frac{1}{2}$  Elementary Green  $G_e$  is hue step no. (e. g. 08, 07, 09) ........ (neither yellowish nor blueish) The colours of the two hue steps no. (e. g. 12 and 13) ............... are not distinguishable. Elementary Blau  $B_e$  is hue step no. (e. g. 12, 11, 13) ........ (neither reddish nor greenish) **Result:** Of the 4 elementary hues (e.g. three) ......... are at the intended location. Layout example: Agreement with elementary hues. 00 *R***e?**  $_{01}$ 02  $\frac{(04)}{15}$  03 06  $[07]$ 08 *G***e?**  $\bigcirc_{99} G_{\rm e}$ ? 10  $11 - \frac{13}{12} - 13$ 14 15 *R***e?** *R***e?**  $Y_e$ ?  $Y_e$ ?  $Y_e$ ? *G***e?**  $B_e$ ?  $B_e$ ?  $B_e$ ? **For output with PDF file AE66F0PX\_CY8\_1.PDF** part 3, AE660-7dd: 00301 **Documentation of file format, hardware and software for this test: PDF file:** http://farbe.li.tu-berlin.de/AE66/AE66F0PX\_CY8\_1.PDF **underline: Yes/No PS file:**  $\circ$  http://farbe.li.tu-berlin.de/AE66/AE66F0PX\_CY8\_1.PS underline: Yes/No  $\circ$  cressed with, please specify: the contraction of the contentive: Tes/unknown  $\circ$ **Used computer operating system:** either one of Windows/Mac/Unix/other and version:................................ **This evaluation is for the output: underline: monitor/data projector/printer** Device model, driver and version:...................... **output with PDF/PS-file: underline: PDF/PS file** either PDF-file transfer "download, copy" to PDF device................................. or with computer system interpretation by "Display-PDF":................................. or with software. e. g. Adobe-Reader/-Acrobat and version:................................. L M or with software e. g. Ghostscript and version:................................. **For output with PS file AE66F0PX\_CY8\_1.PS** either PS-file transfer "download, copy" to PS device................................. or with computer system interpretation by "Display-PS":................................. or with software e. g. Ghostscript and version:................................. or with software e. g. Mac-Yap and version:................................. Special remarks: e. g. output of Landscape (L) ...................................................................... ...................................................................... ...................................................................... Green  $G_e$  and Blue  $B_e$ , Blue  $B_e$ , and Red  $R_e$ . part 2, AE661-3dd: 00301 **Discriminability of colours with 16 hues (Yes/No decision)** There are four elementary hues on each page: Red *R***e,** Yellow *Y***e,** Green *G***e**, and Blue *B***e.** Input data 1 0 0 may produce: Red *R***e.** Input data 0 1 0 may produce: Green *G***e.** Input data 0 0 1 may produce: Blue *B***e.** Input data 0 1 1 may produce: Yellow *Y***e.** Four hue steps are between: Red  $R_e$  and Yellow  $Y_e$ , Yellow  $Y_e$ , and Green  $G_e$ .  $\mathbb{F}$   $\mathbb{F}$   $\mathbb{$ All 16 hues should be distinguishable. For this test it is **not** necessary: 1. All 16 differences are visually equal. 2. Elementary hues locate at 00, 04, 08, and 12. **Are all 16 colours of the 16 hues distinguishable?** underline: **Yes/No Only in case of "No":** The colours of the two hue steps no. (e. g. 00 and 01) ................... are not distinguishable. The colours of the two hue steps no. (e. g. 11 and 12) ................ are not distinguishable. The colours of the two hue steps no. (e. g. 12 and 13) ................. are not distinguishable. List other pairs: ........ **Result:** Of the 16 hue differences are (e.g. 13) ......... differences visible. Layout example: Discriminability of colours with 16 hues. 00 *R***e**  $_{01}$ 02  $\frac{04}{10}$  03 06  $[07]$ 08 *G***e** 09 10  $11 - \frac{13}{12} - 13$ 14 15 *Y***e** *B***e** *Remark: In daylighted offices the contrast range is in many cases:* part 4, AE661-7dd: 00301 **Documentation of assessor colour-vision properties for visual assessment** The assessor has **normal** colour vision according to one test: **underline: Yes/No** either according to DIN 6160:1996 with Anomaloskop of *Nagel* **underline: Yes/unknown** or with test charts using colour points according to *Ishihara* **underline: Yes/unknown** or tested with, please specify: ..................................... **underline: Yes/unknown For visual evaluation of the display (Monitor, data projector) output** Office workplace illumination is daylight (clouded/north sky) **underline: Yes/No**<br> **PDF file:** http://farbe.li.tu-berlin.de/AE66/AE66F0PX CY8 3.PDF **underline: Yes/No PDF file:** http://farbe.li.tu-berlin.de/AE66/AE66F0PX\_CY8\_3.PDF **underline: Yes/No**<br> **PS file:** http://farbe.li.tu-berlin.de/AE66/AE66F0PX\_CY8\_3.PS **underline: Yes/No** http://farbe.li.tu-berlin.de/AE66/AE66F0PX\_CY8\_3.PS **picture A7<sub>dd</sub> contrast range:** (>F:0) (F:0) (E:0) (D:0) (C:0) (A:0) (9:0) (7:0) (5:0) (3:0) (<3:0) compare standard print output according to ISO/IEC 15775 with range F:0 **underline: Yes/No** compare standard print output according to ISO/IEC 15775 with range F:0 *on display between: >F:0 and E:0 (monitor), D:0 and 3:0 (data projector)* **Only for optional colorimetric specification with PDF/PS file output**<br>**PDF file:** http://farbe.li.tu-berlin.de/AE66/AE66F0PX CY8 3.PDF http://farbe.li.tu-berlin.de/AE66/AE66F0PX\_CY8\_3.PDF **picture A7<sub>dd</sub> <b>underline:** Yes/No **PS file:** http://farbe.li.tu-berlin.de/AE66/AE66F0PX\_CY8\_3.PS **picture A7dd or underline:** Yes/No **colour measurement and specification for:** CIE standard illuminant D65, 2 degree observer, CIE 45/0 geometry: **underline: Yes/No** If No, please give other parameters: ......................................... **Colorimetric specification for 17 step colours of** http://farbe.li.tu-berlin.de/OE70/OE70L1NP.PDF Exchange of CIELAB data in file http://farbe.li.tu-berlin.de/AE82/AE82L0NP.TXT and transfer of the PS file AE82L0NP.PS (= TXT) to the PDF-file AE82L0NP.PDF **underline:** Yes/No of the PS file  $AE82LONP.PS (=,TXT)$  to the PDF-file  $AE82LONP.PDF$ If No, please describe other method: ...................................... V C  $\frac{1}{26}$  -8  $\frac{1}{26}$  -8  $\frac{1}{26}$  Form A: Test chart AE66 similar to test chart 1 of CIE R8-09 16 step elementary hue circle; Test chart according to DIN 33872-5 input: *rgb/cmy0/000n/w set...* output: -*>rgb*<sub>dd</sub> setrgbcolor

Y

 $\overline{O}$ 

L

V

-6

TUB material: code=rha4ta

-6

application for measurement or viewing of display and print output

TUB Registration: 20190301-AE66/AE66L0NP.PDF /.PS

C

-8

-8

C

M